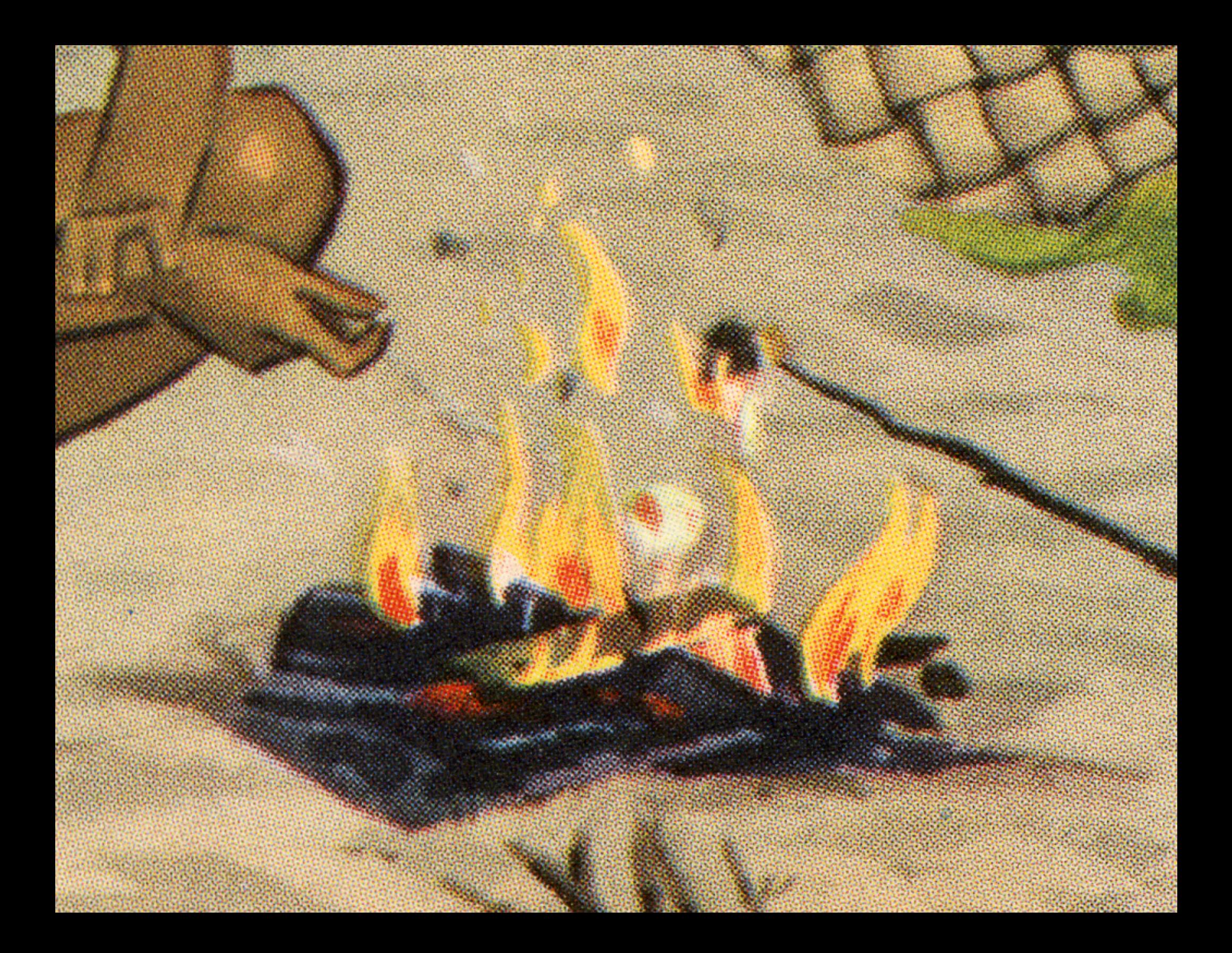

# *www*

# SITE TYPES: STATIC AND DYNAMIC

# *Static example: madebyfew.com Dynamic example: llbean.com*

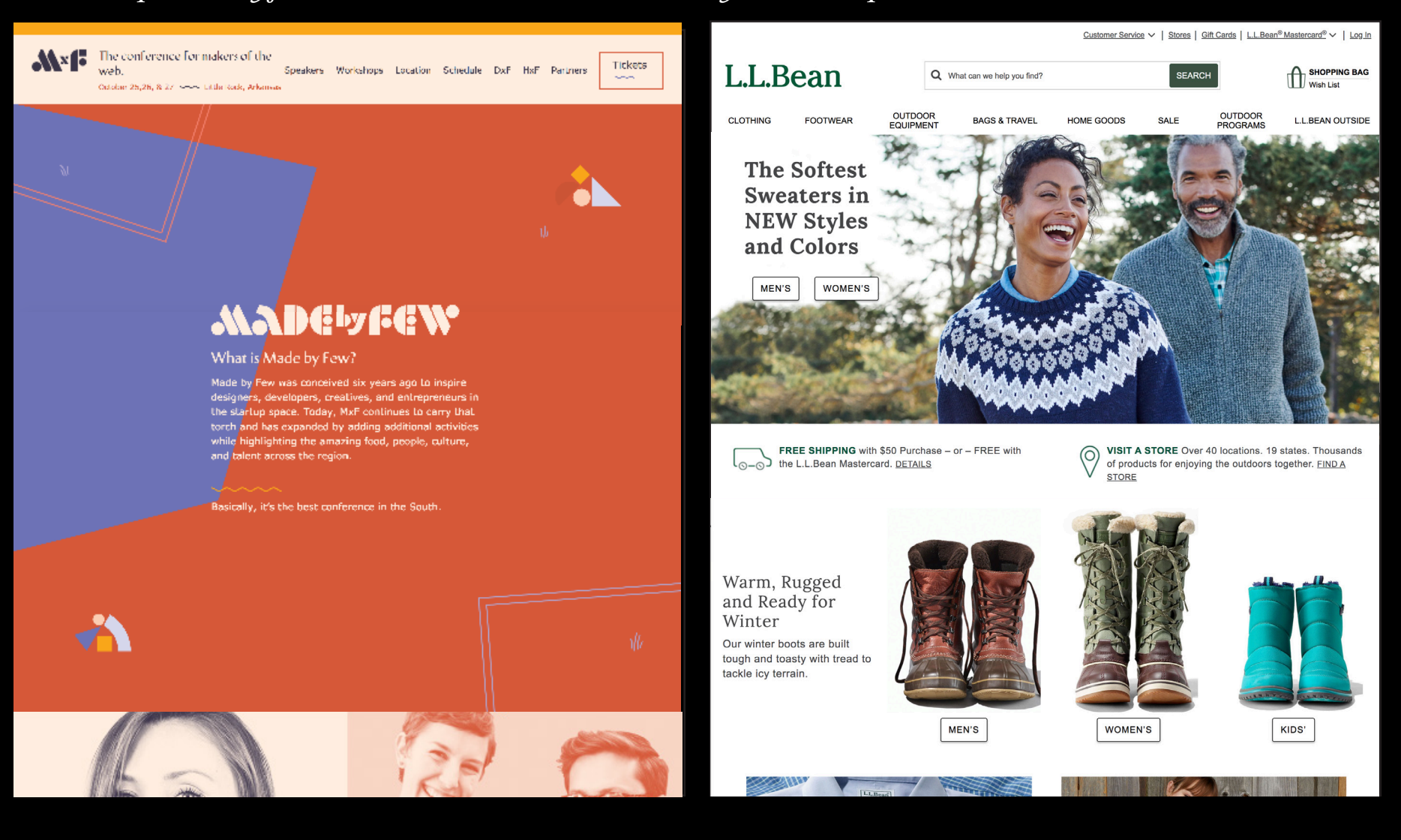

# WEB STANDARDS

a case for WEB STANDARDS

*cross-compatible future-friendly centralized of design device independent seo lightweight pages accessible*

# a plethora of web devices & orientations

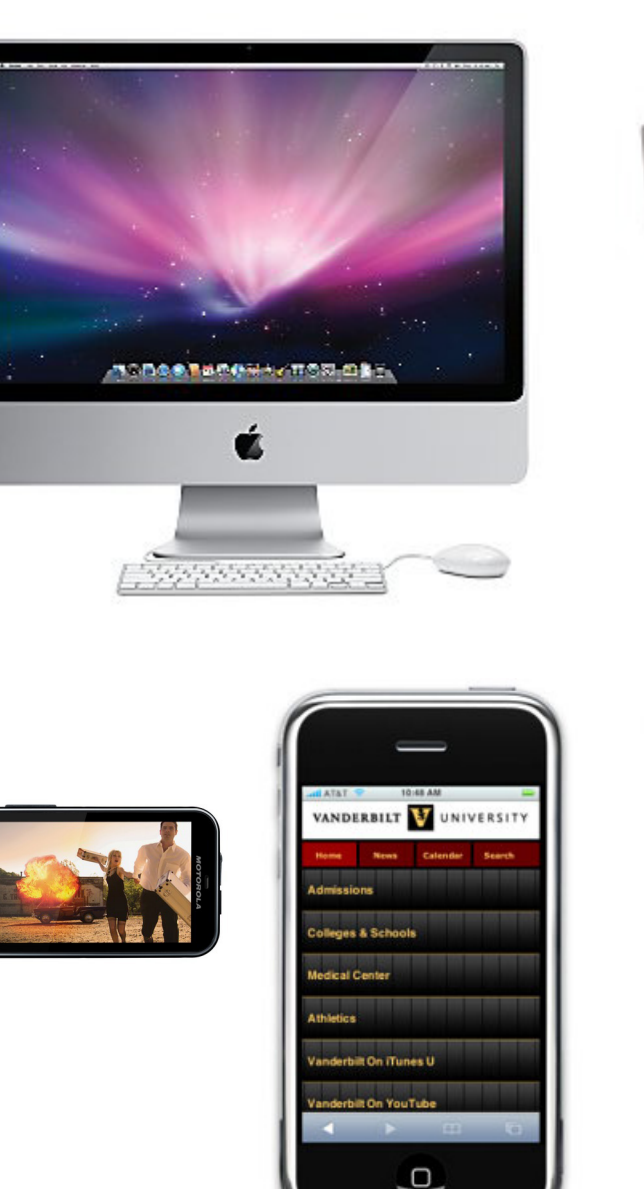

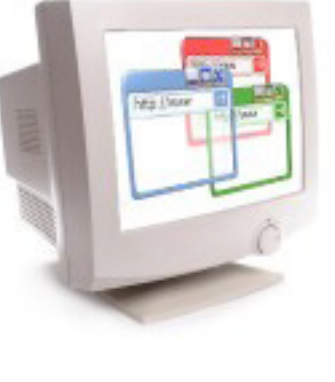

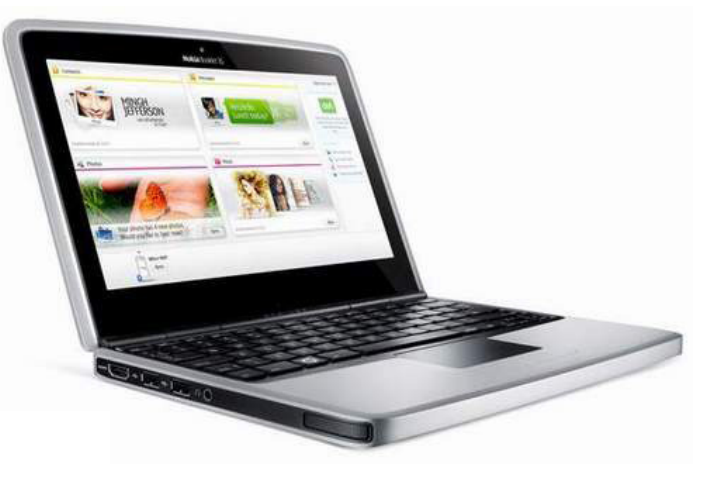

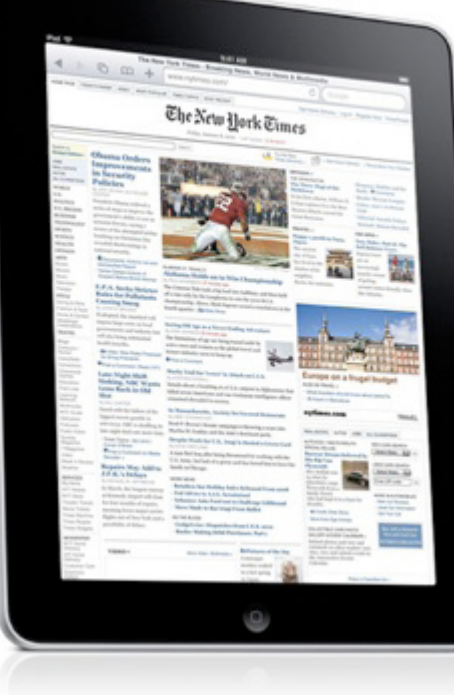

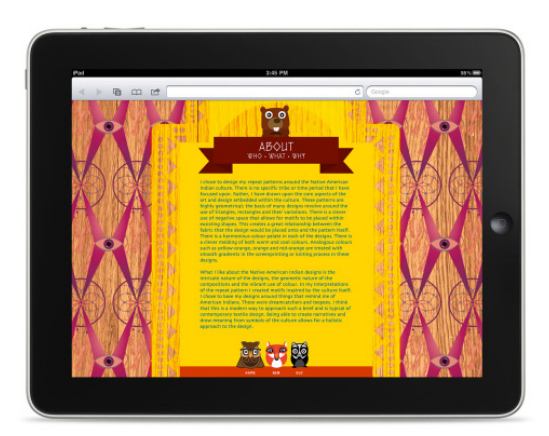

desktop experience: information feast

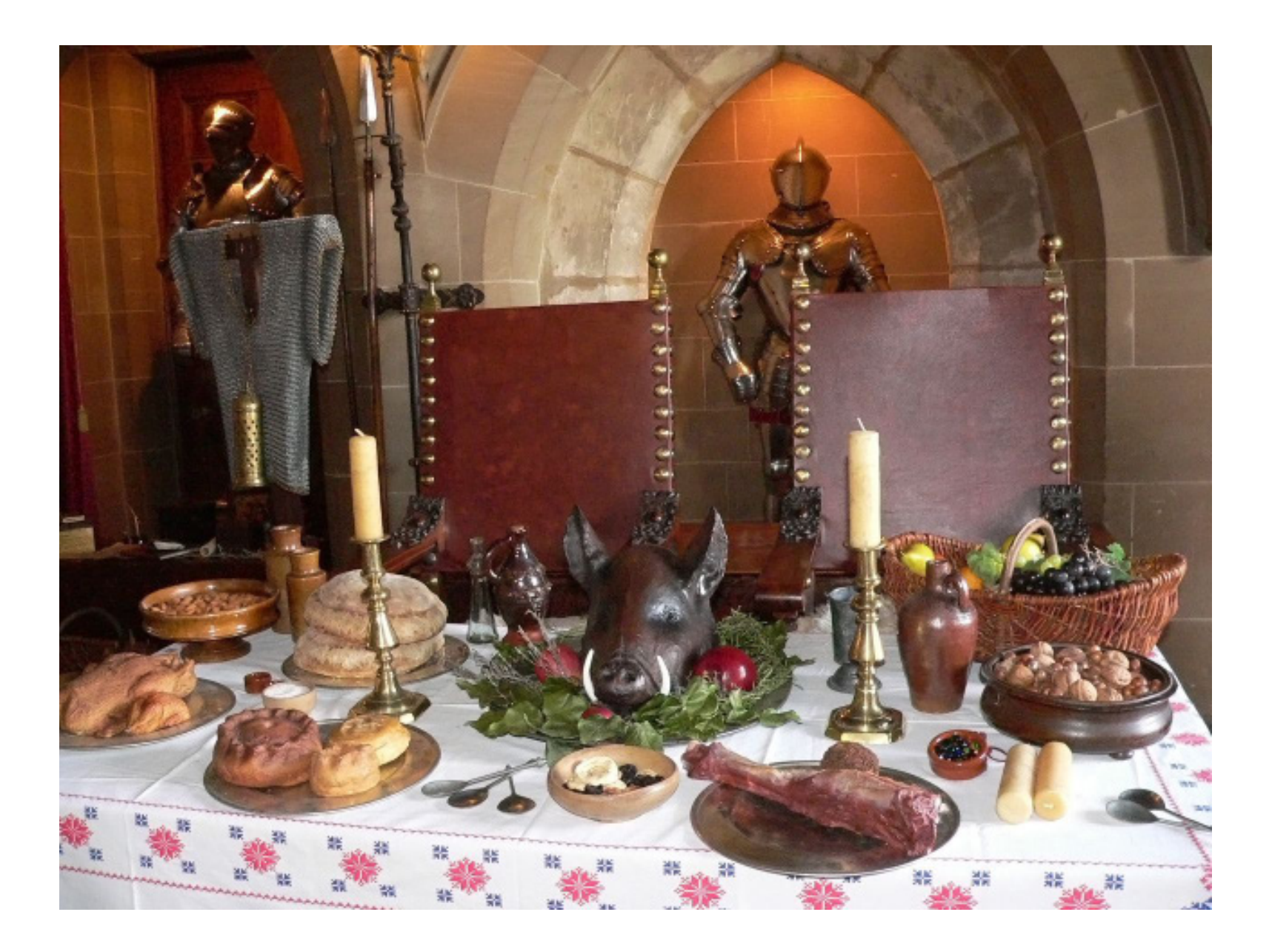

tablet experience: informational meal

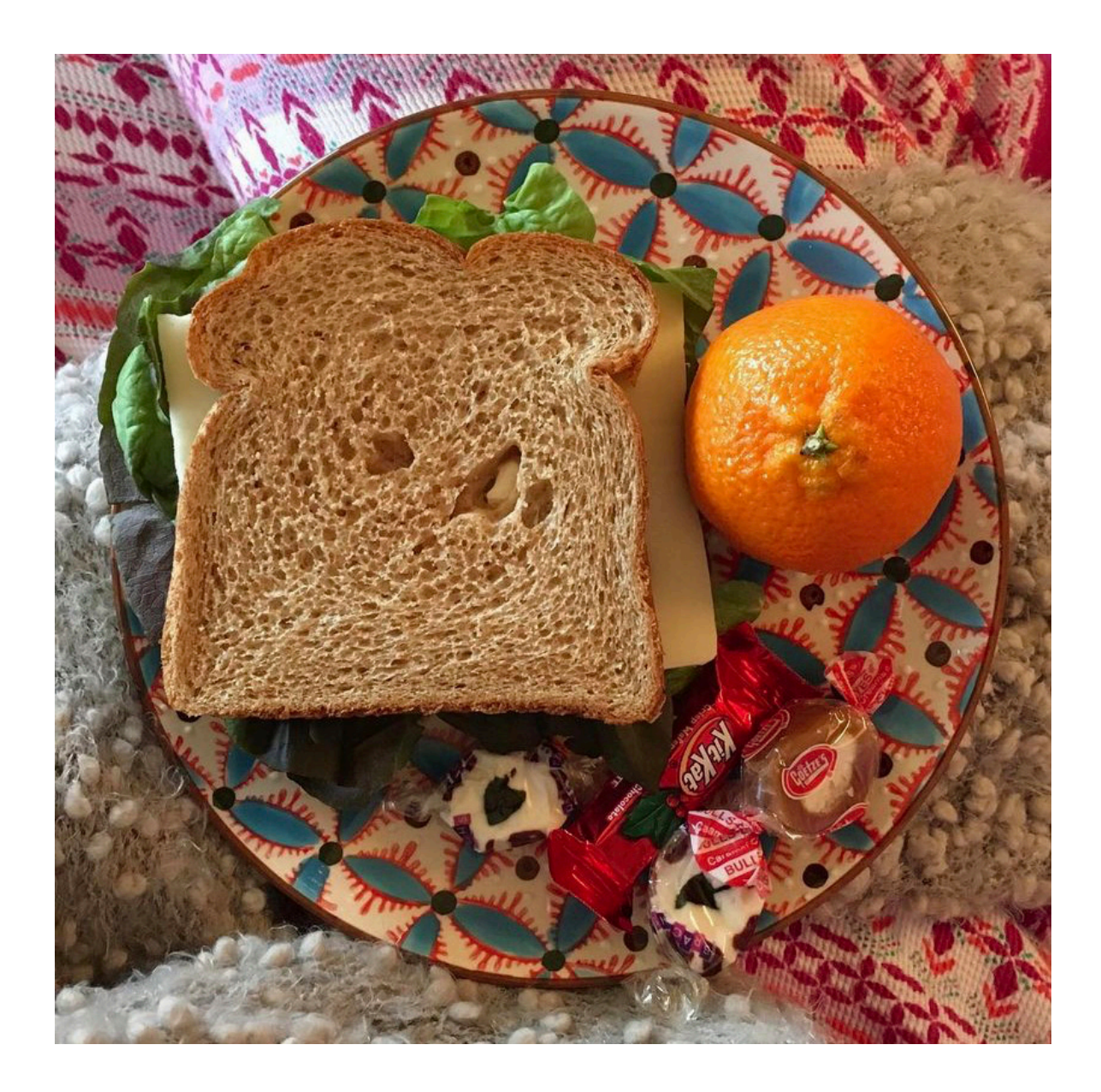

# handheld experience: information snacking

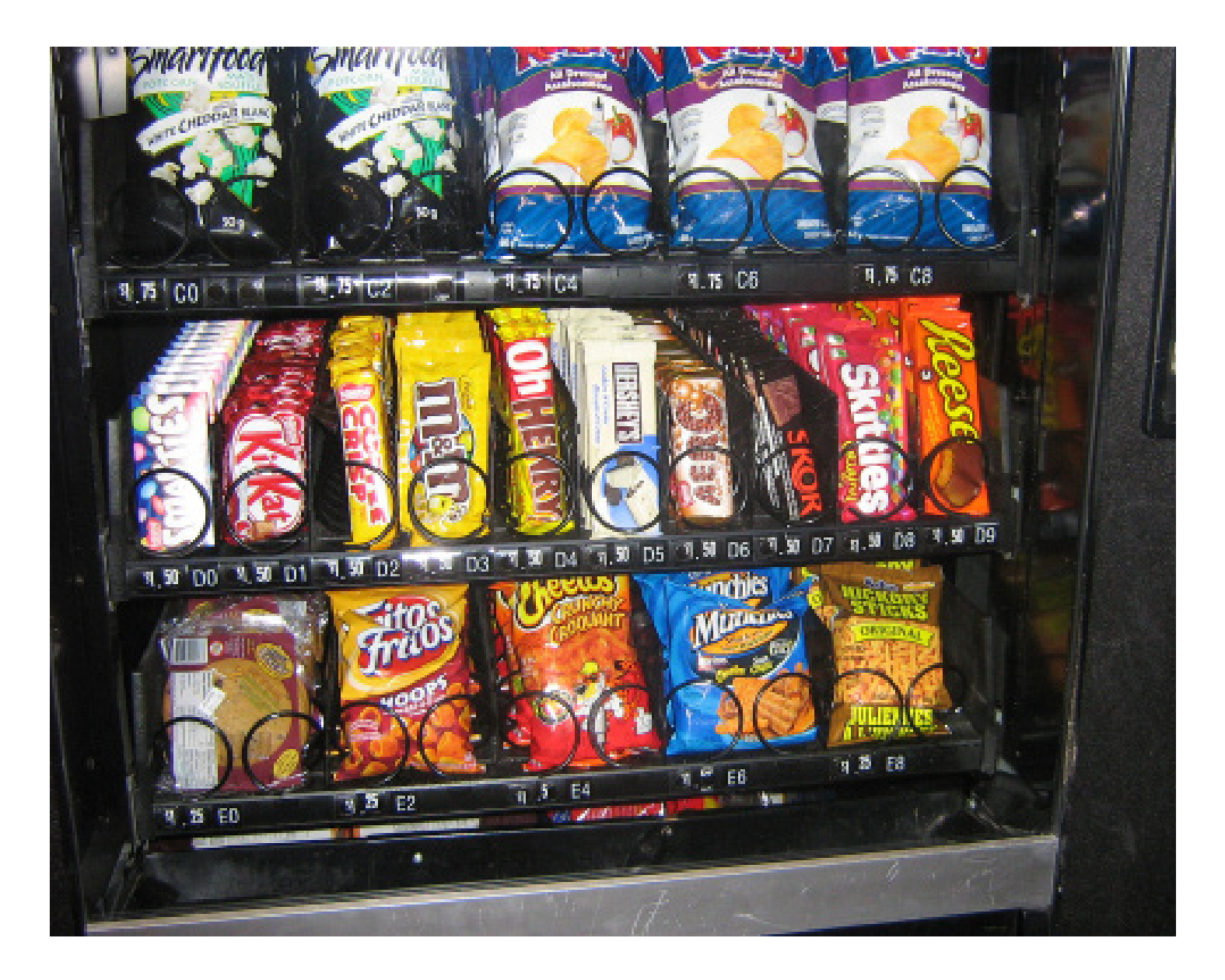

*Responsive design is possible*  with HTML & CSS.

# **UPSTATEMENT FOR THE BOSTON GLOBE**

### Western's BosterState com, Pandiack or **GARDEN' BEESHANDING Card Market Liberty - Authors 4 Com** The Eleston Clobe  $Q = 1$ **MOTOR**

### Bank of America hopes massive cuts will save billions

In introduce the rate process which In the way and the property case of the company of the state of the property of the state of the property of the state of the state of the state of the state of the state of the state of the state of the state of the stat . Domestich net growth forecasts

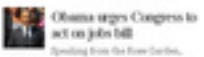

President Diverse Streetbelow) a repet of the legislation and klustly challenged: "He passes,<br>as politics, as delays." . Optioner: A Kape billion grab hap

# Mixed reviews for patent law

overhand began sets of a law redoming the Migutest aprion say it could guern a more of necession.<br>Detection claim it down't go for stample.

### Many faiths, one purpose-

Monches une people of nations religions<br>affinations packed a ball of the Monsic Denne of Boshisa yearise they to commensurate the sylvaand the first line · Photos: 4/m remembrances a Life goes on, reminders remain

· Propers, team, pain, and homor

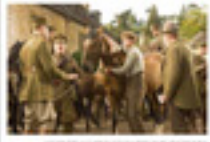

**BUILDING** 

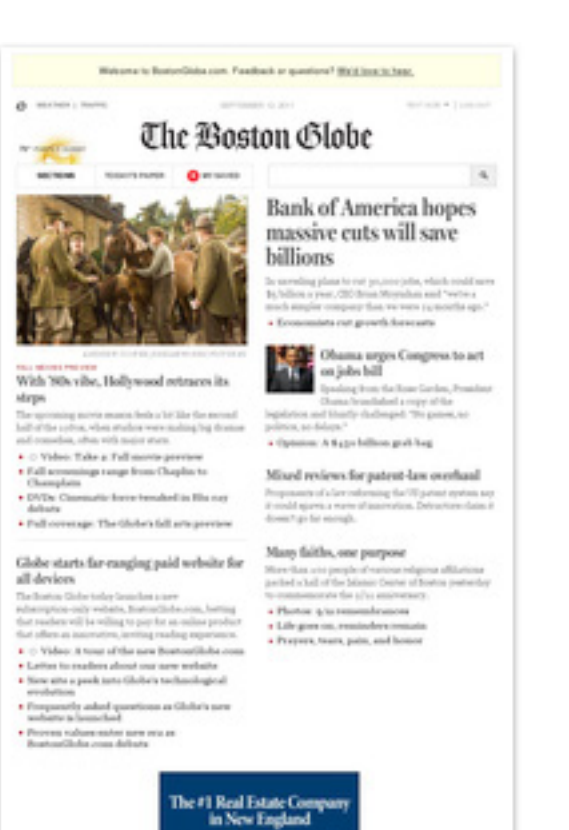

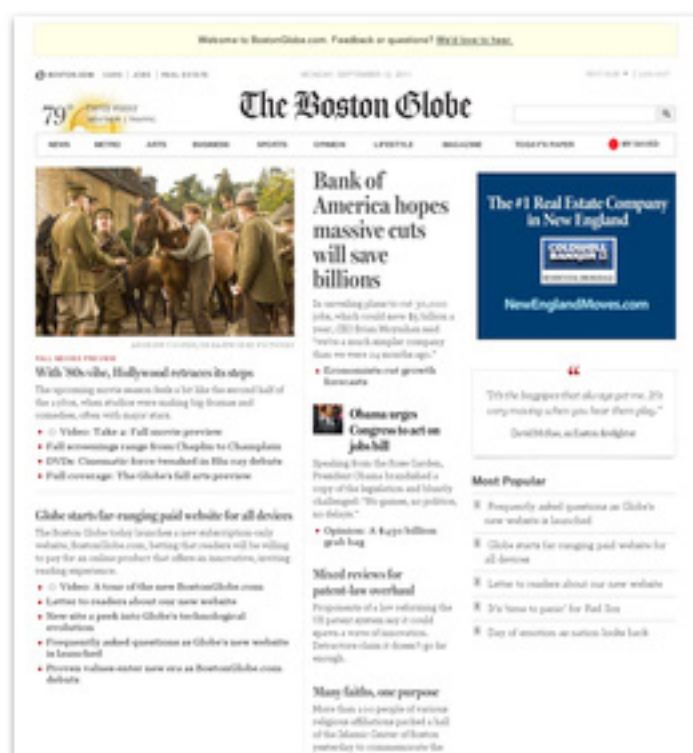

particular to communicate the<br> $\alpha/\alpha$  macroscopy. . Photos: 5/4 remembrances . Life goes on, reminders

wourds. · Received Assessments and

# [designing monsters](foodsense.is)  for foodsense.is

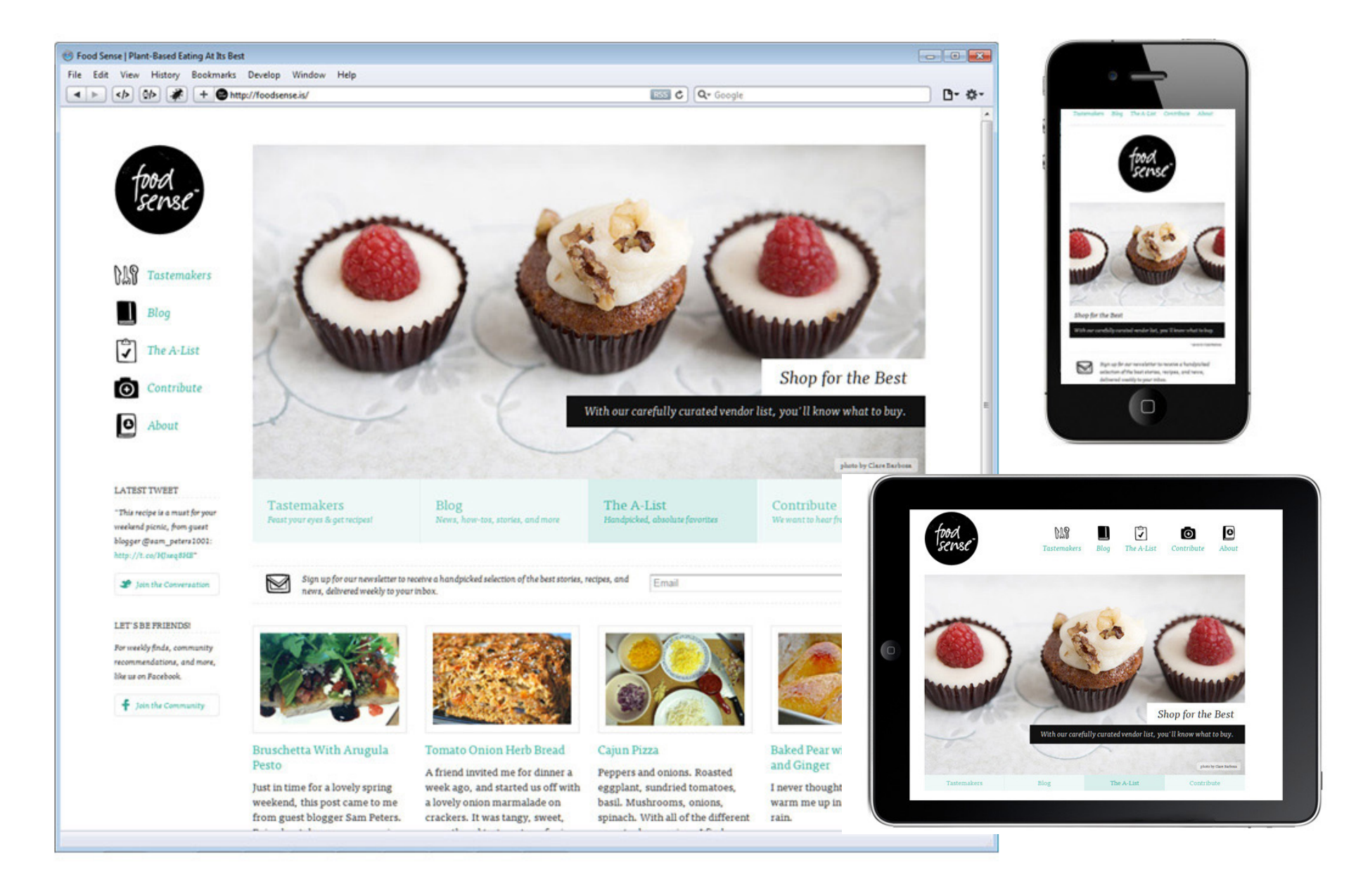

# NESNADNY + SCHWARTZ FOR PROGRESSIVE CORP.

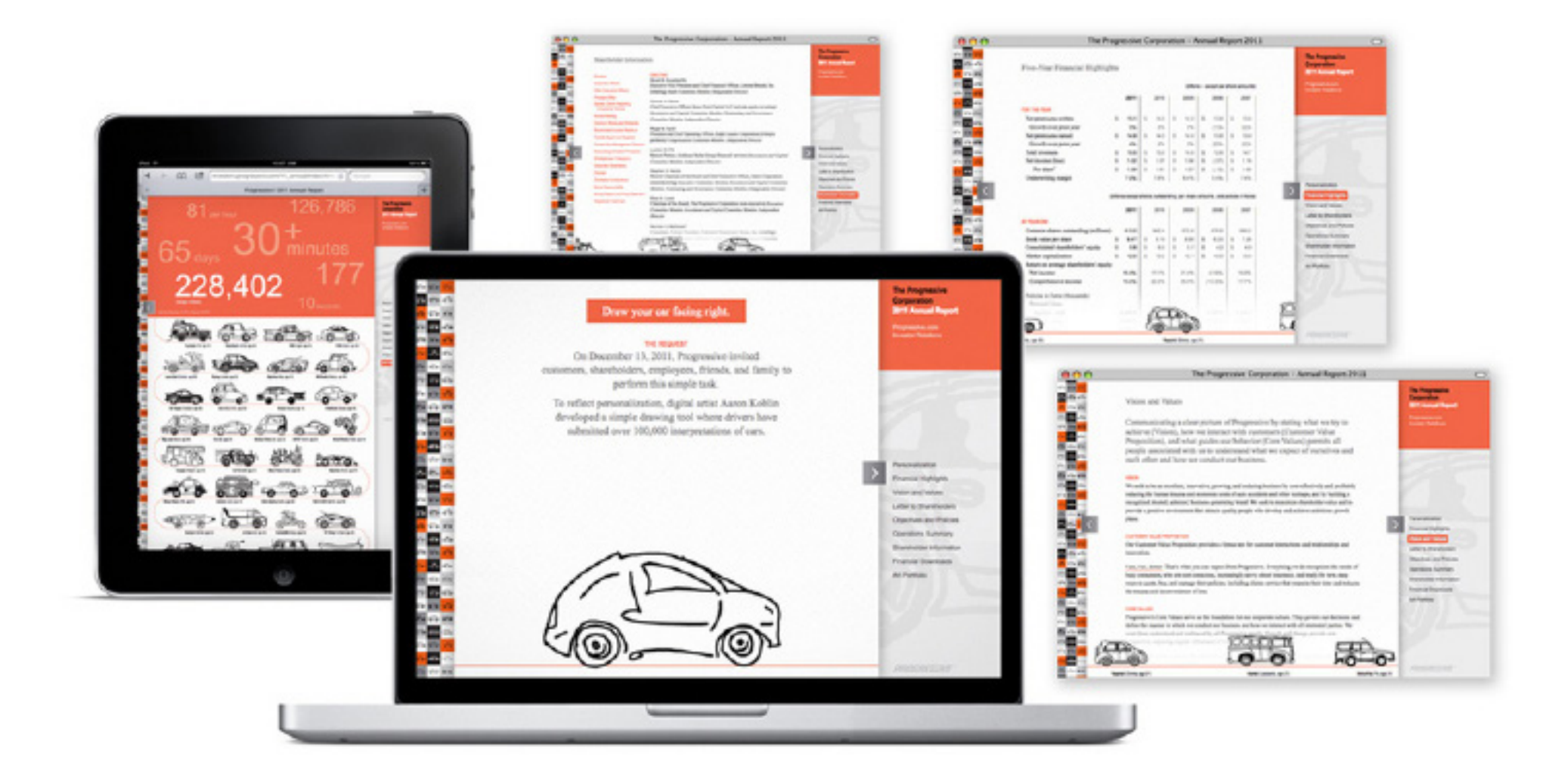

INTRODUCING NKU.EDU/~ARTV330

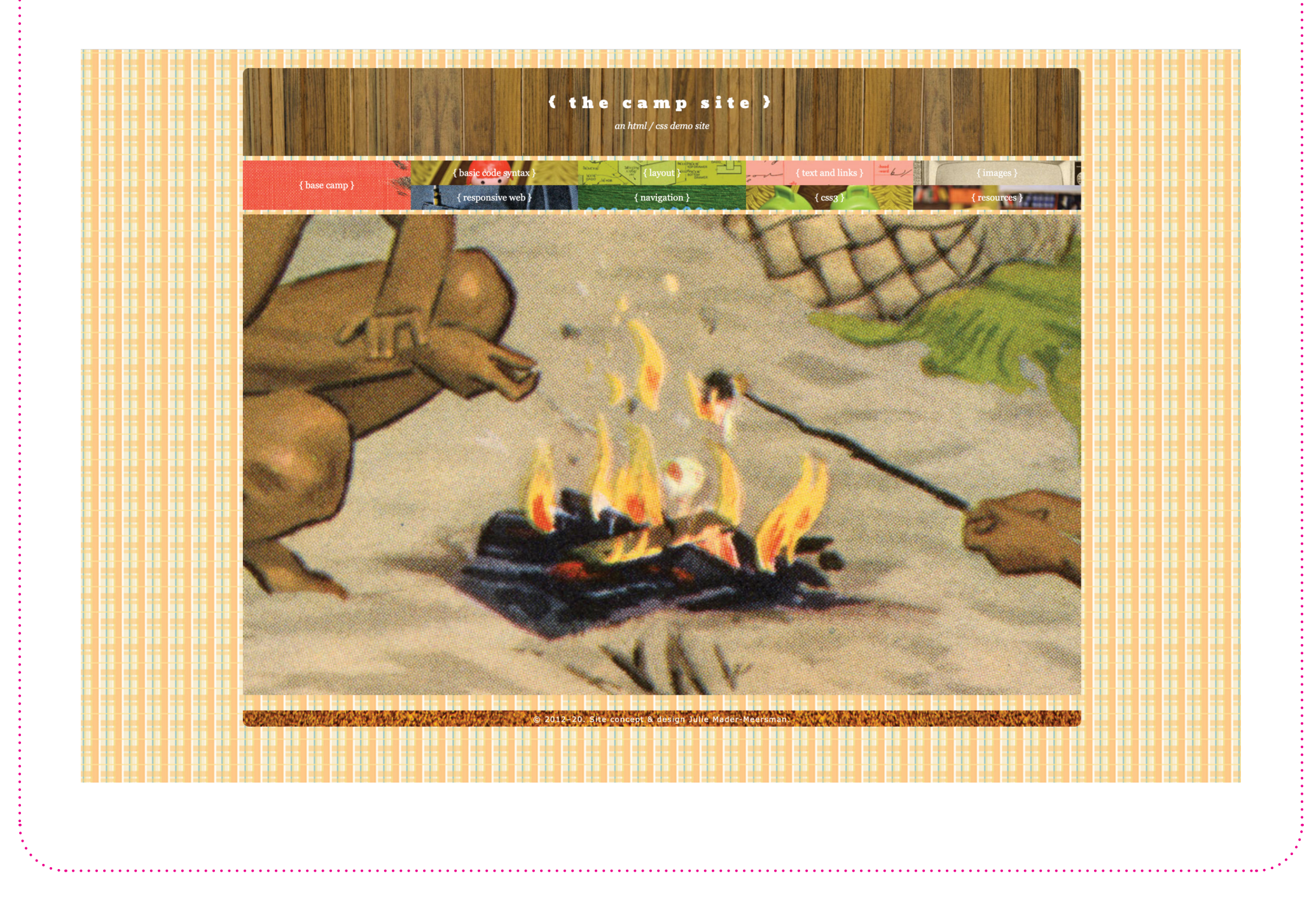

WEB STANDARDS' basic distinction

# **HTML=CONTENT CSS=PRESENTATION**

SHOES

 $P.S.$ DESIGN \*IS\* CONTENT

# HTML+ CSS syntax

*Do you like puzzles?! Algebra?! Foreign languages?! Puppets?!*

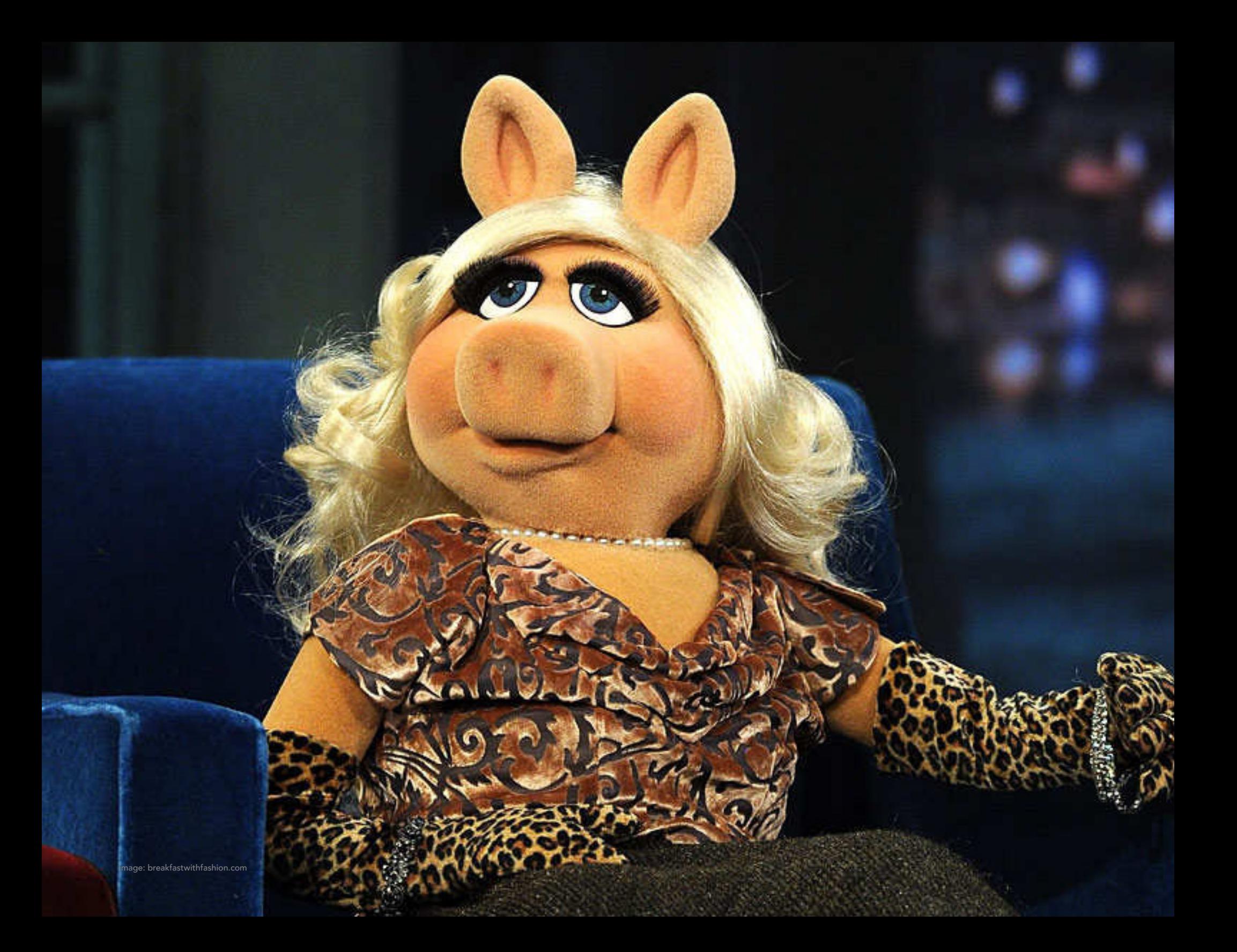

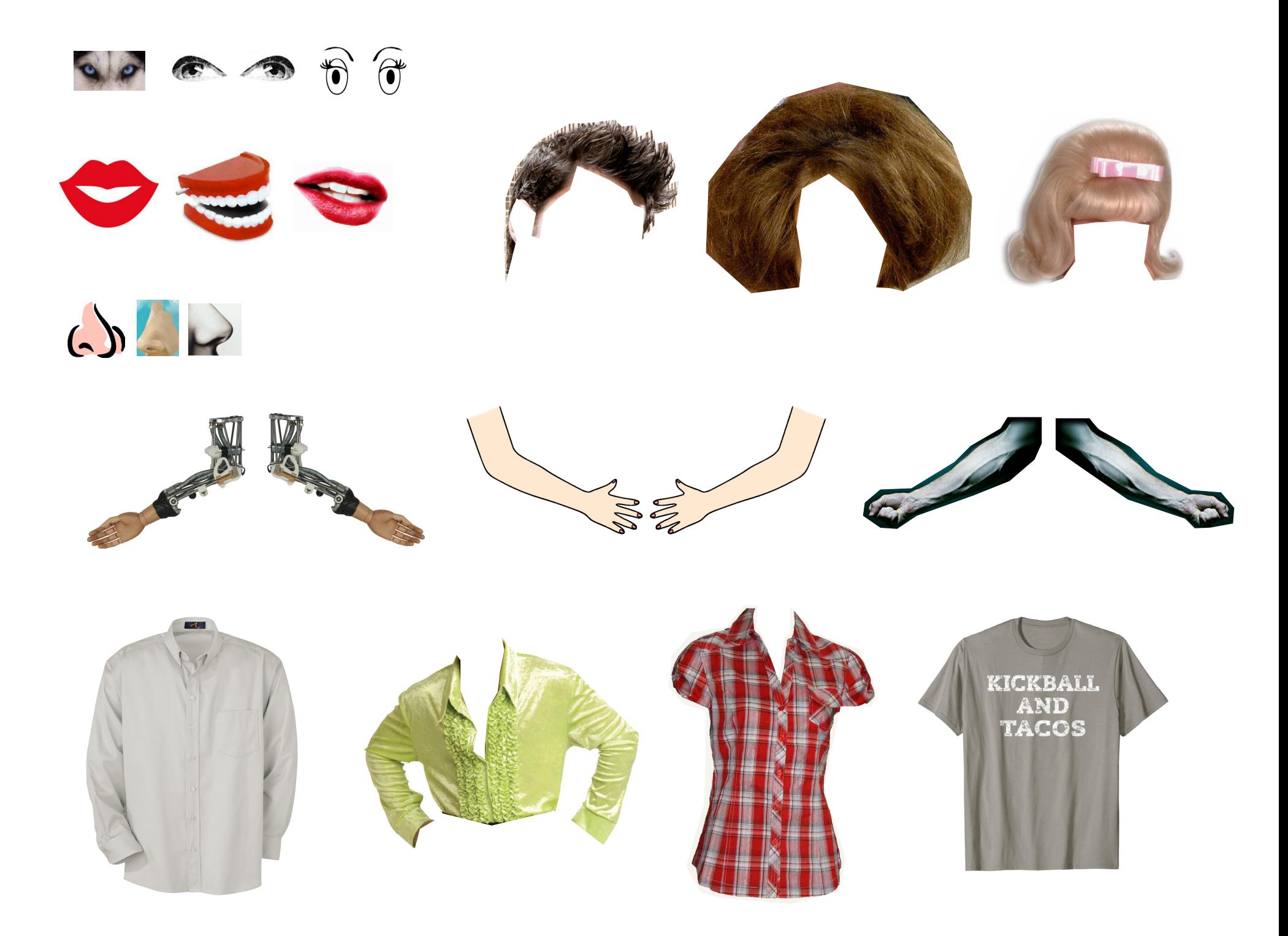

# html syntax

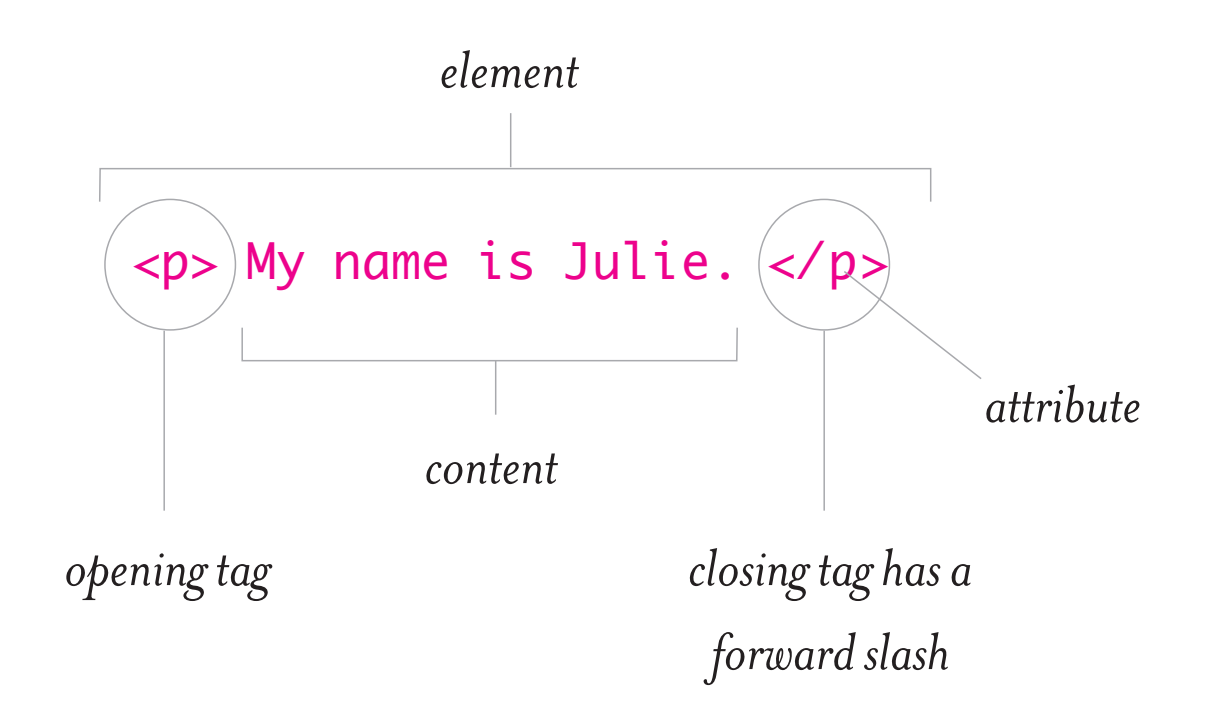

# structural and semantic mark-up

*html content (code view): html content (default browser display view):*

<h1> This is an h1 heading. </h1> <h2> This is an h2 heading. </h2> <h3> This is an h3 heading. </h3> <h4> This is an h4 heading. </h4> <h5> This is an h5 heading. </h5> <h6> This is an h6 heading. </h6>

<p> <strong>This is a paragraph</strong>. The point of using Lorem Ipsum is that it has a more-or-less normal distribution of letters, as opposed to using <em>'Content here, content here'</em>, making it look like readable English. Many desktop publishing packages and web page editors now use Lorem Ipsum as their default model text, and a search for 'lorem ipsum' will uncover many web sites still in their infancy. Various versions have evolved over the years, sometimes by accident, sometimes on purpose (injected humour and the like). </p>

# **This is an h1 heading. This is an h2 heading. This is an h3 heading. This is an h4 heading. This is an h5 heading. This is an h6 heading.**

**This is a paragraph**. The point of using Lorem Ipsum is that it has a more-or-less normal distribution of letters, as opposed to using '*Content here, content here*', making it look like readable English. Many desktop publishing packages and web page editors now use Lorem Ipsum as their default model text, and a search for 'lorem ipsum' will uncover many web sites still in their infancy. Various versions have evolved over the years, sometimes by accident, sometimes on purpose (injected humour and the like).

# css syntax

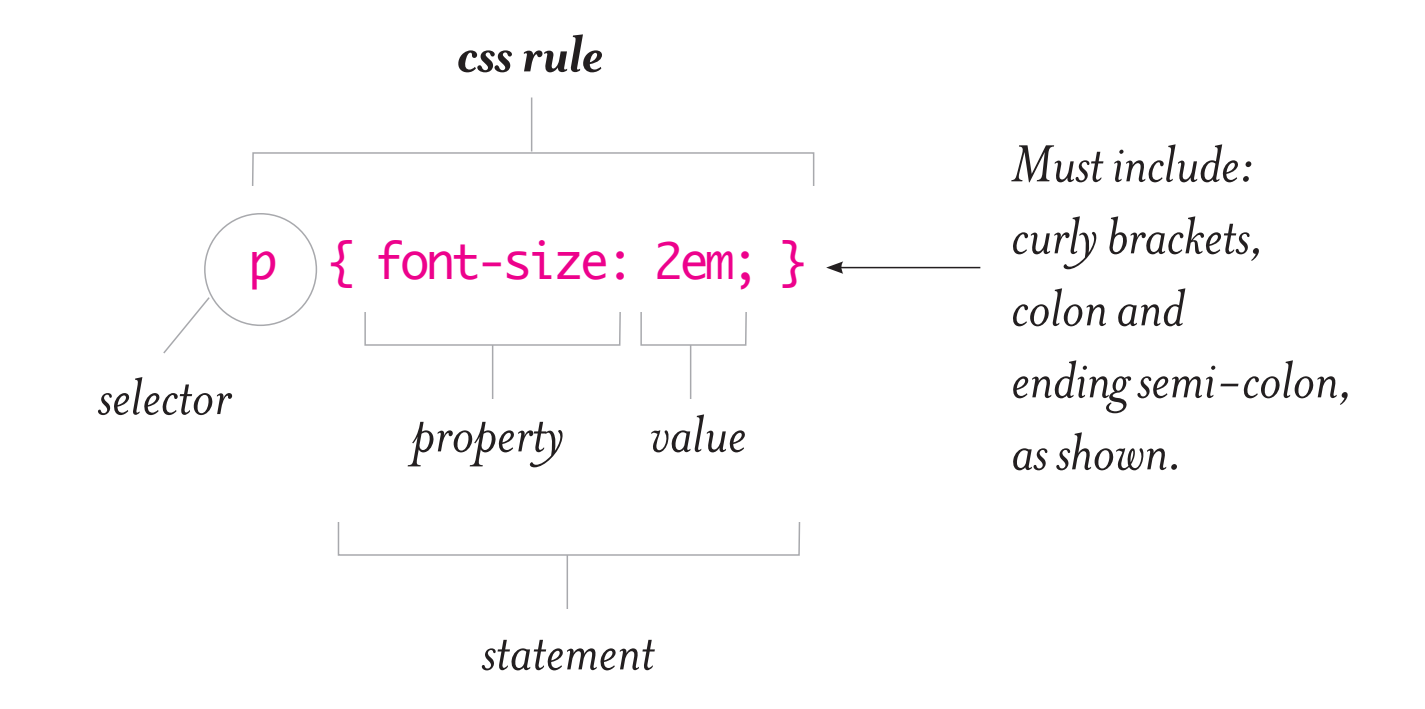

# content + presentation = design

 $\langle h1 \rangle$  This is an h1 heading.  $\langle h1 \rangle$ <h2> This is an h2 heading. </h2>  $\langle h3 \rangle$  This is an h3 heading.  $\langle h3 \rangle$ <p> <strong>This is a paragraph</strong>. The point of using Lorem Ipsum is that it has a more-or-less normal distribution of letters, as opposed to using <em>'Content here, content here'</em>, making it look like readable English. Many desktop publishing packages and web page editors now use Lorem Ipsum as their default model text, and a search for 'lorem ipsum' will uncover many web sites still in their infancy. Various versions have evolved over the years, sometimes by accident, sometimes on purpose (injected humour and the like).

# </p>

<h3> Another h3 heading. </h3>

# *css code:*

h1 }

font-family: Bodoni; font-size: 3em; font-weight: bold; color: #E55126; margin-top: 0; line-height: 1.25em;

- }
- $h2 \sqrt{5}$

font-size: 1em; font-weight: bold; font-style: italic; color: #9C0;

}

}

[etc.]

h3 }

font-family: Verdana; font-size: .75em; font-weight: bold; font-style: italic; color: #9C060F; letter-spacing: none; line-height: 1.5em;

*html code css code: css code: what the browser would display:* 

# This is an h1 heading. *This is an h2 heading.*

# **THIS IS AN H3 HEADING**

**This is a paragraph.** The point of using Lorem Ipsum is that it has a more-or-less normal distribution of letters, as opposed to using '*Content here, content here*', making it look like readable English. Many desktop publishing packages and web page editors now use Lorem Ipsum as their default model text, and a search for 'lorem ipsum' will uncover many web sites still in their infancy. Various versions have evolved over the years, sometimes by accident, sometimes on purpose (injected humour and the like).

## **ANOTHER H3 HEADING**

**This is a paragraph.** The point of using Lorem Ipsum is that it has a more-or-less normal distribution of letters, as opposed to using '*Content here, content here*', making it look like readable English. Many desktop publishing packages and web page editors now use Lorem Ipsum as their default model text, and a search for 'lorem ipsum' will sizing

### **pixels percentages ems**

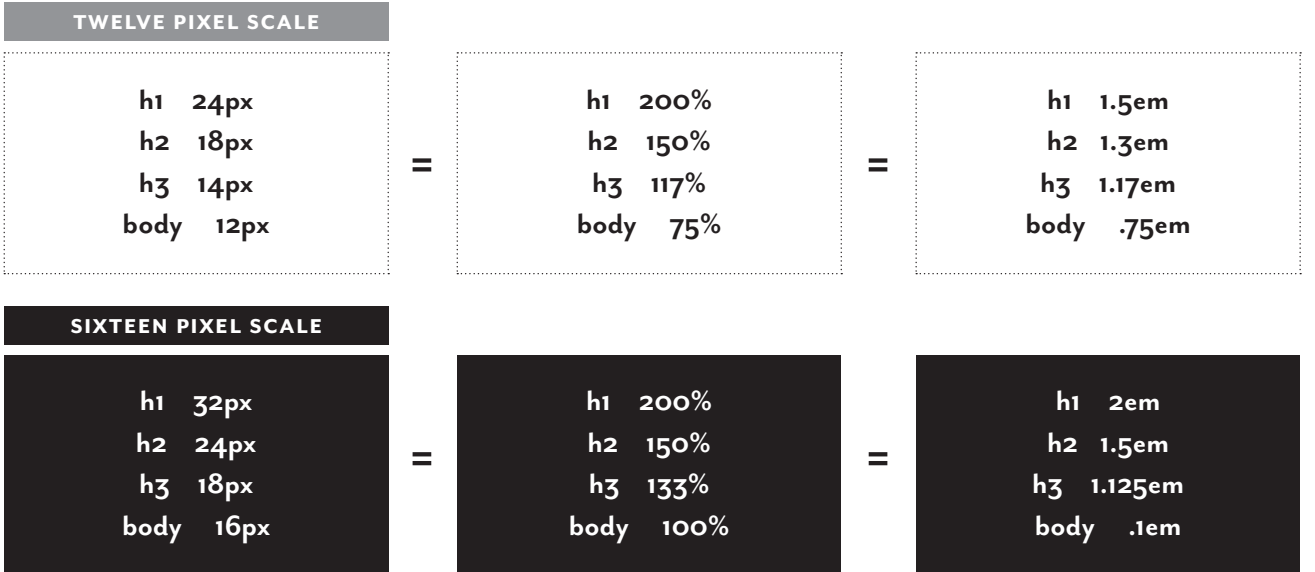

# **DREAMWEAVER INTERFACE**

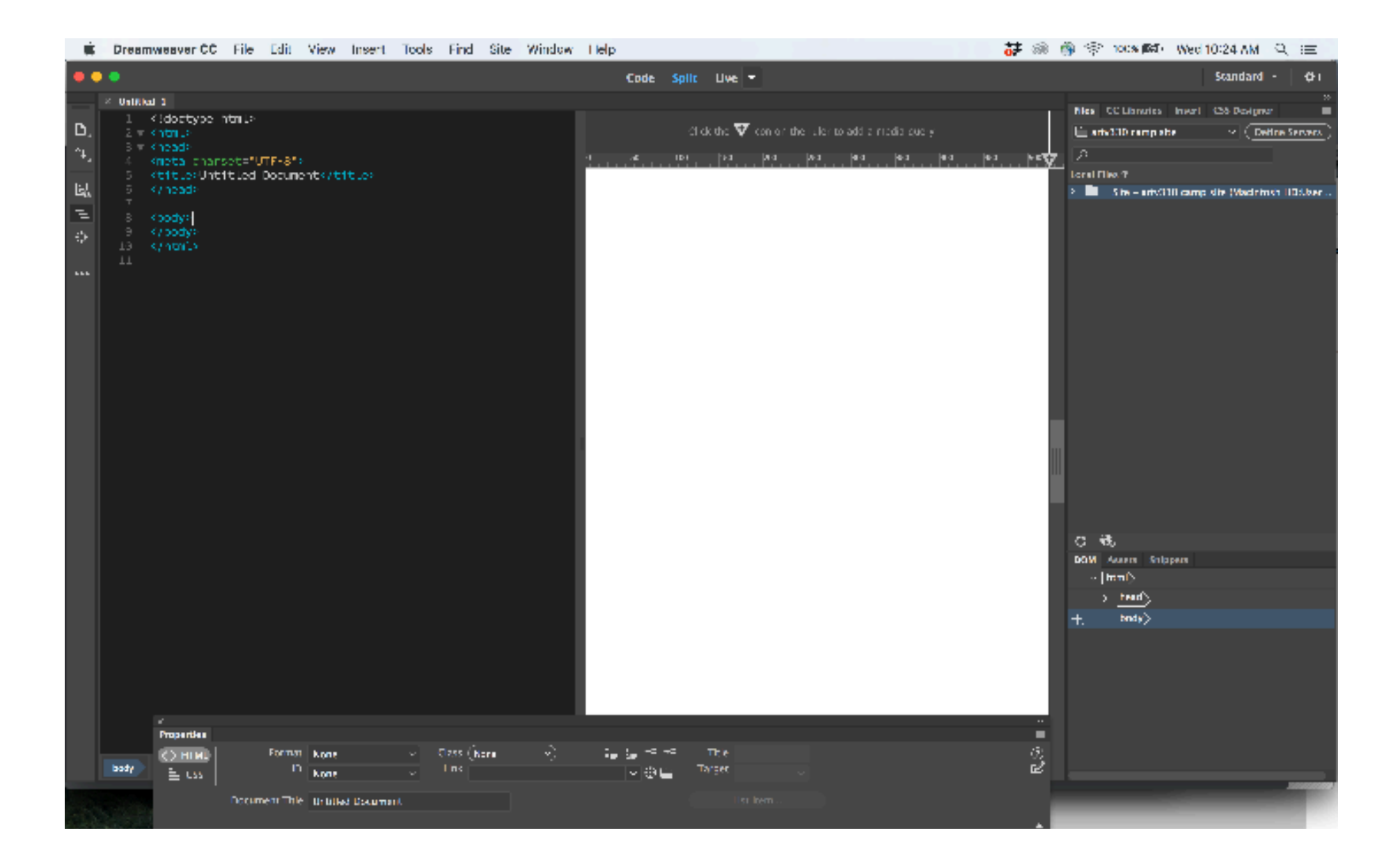

# starter exercise 1

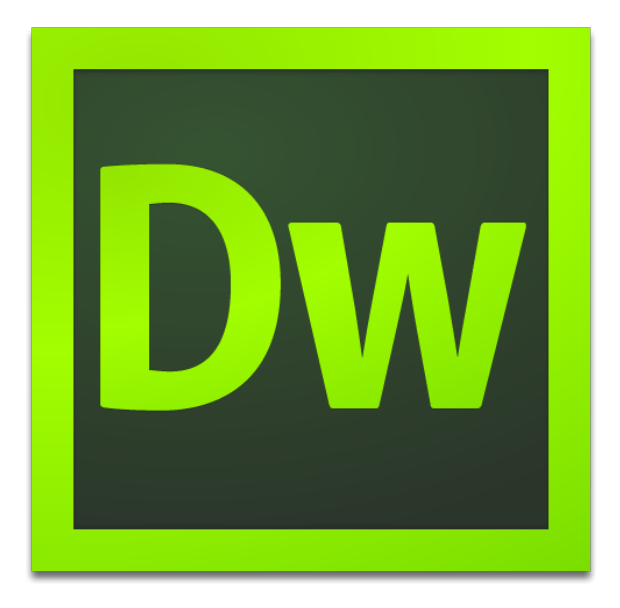

WHAT'S POSSIBLE? study / inspect element

# *[csszengarden.com](http://csszengarden.com/) [mediaqueri.es](https://mediaqueri.es/) [onepagelove.com](https://onepagelove.com/)*